# **Baze podataka – V3**

### **Naredba SELECT:**

Kako bi se podaci iz tabele prikazali koristi se naredba SELECT. Ako je potrebno očitati sve kolone koristi se kod:

SELECT \* FROM (ime\_sheme.ime\_tabele);

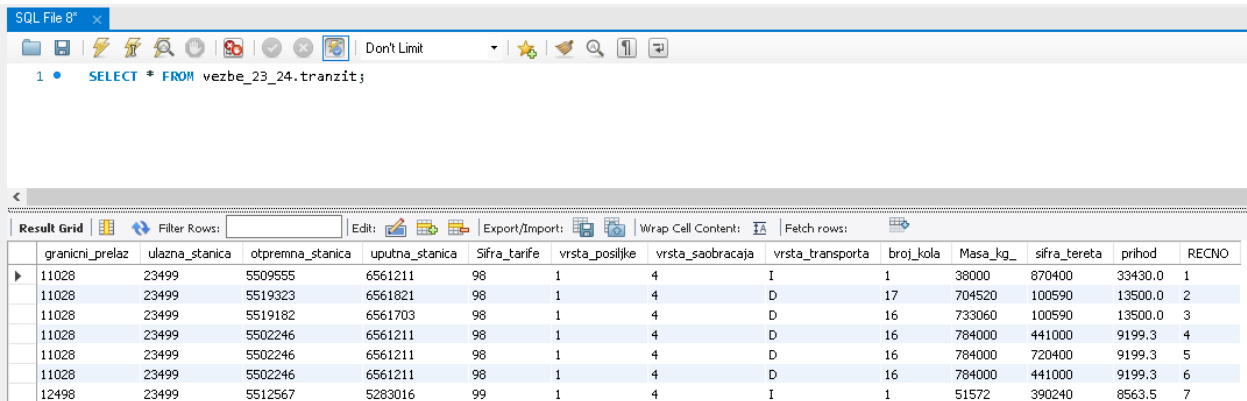

#### Slika 1.

Ako je shema označena u stablu, u naredbi se ne mora navoditi njeno ime, več samo ime tabele. Prikazivanje određenih pojedinačnih kolona se izvršava navođenjem njihovih imena umesto karaktera " \* " razdvojenih zapetama. Kod primera:

SELECT granicni\_prelaz,ulazna\_stanica,vrsta\_saobracaja, broj\_kola FROM tranzit;

1 • SELECT granicni\_prelaz,ulazna\_stanica,vrsta\_saobracaja, broj\_kola FROM tranzit;

 $= 1.54$ 

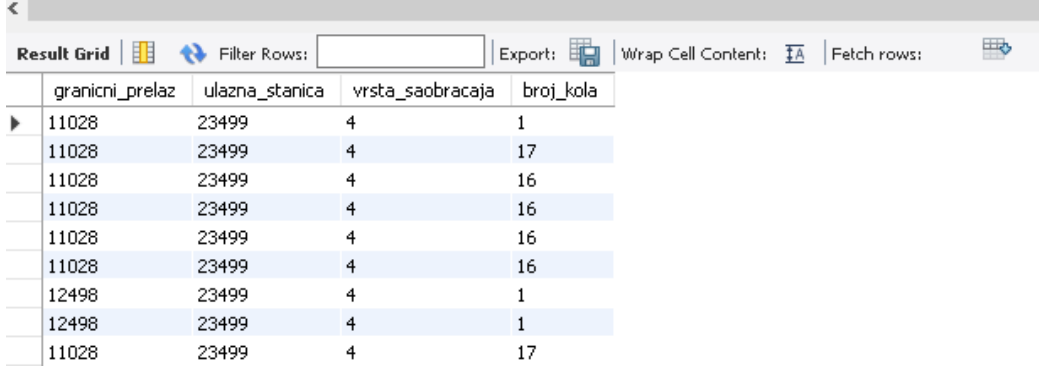

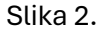

## **Dodavanje kriterijuma:**

Kako bi se prikazali samo oni upisi koji ispunjavaju određeni kriterijum u naredbu SELECT se dodaje deo WHERE (ime\_kolone i kriterijum). Kriterijum može obuhvatiti znakove " <, >, =, !=, <=, >= ". Primer koda:

SELECT granicni\_prelaz,ulazna\_stanica,vrsta\_saobracaja, broj\_kola FROM tranzit WHERE (Broj\_kola = 5);

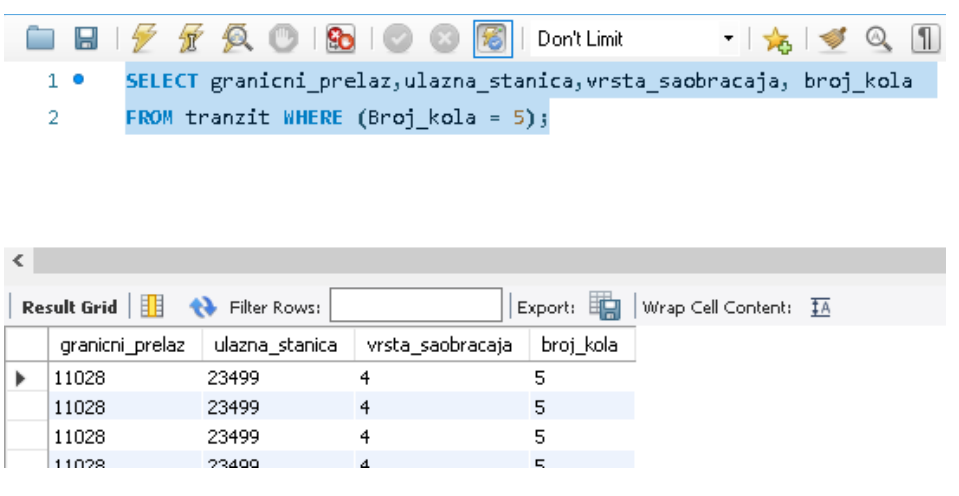

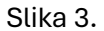

Broj upisa koji ispunjavaju uslov se može prebrojati naredbom COUNT (ime\_kolone) kodom:

SELECT Count(granicni\_prelaz) FROM tranzit WHERE (Broj\_kola = 5);

## **Složeni uslovi:**

Ako je potrebno da se uvede više kriterijuma u argumentima WHERE se kriterijumi mogu spajati rečima AND, OR ili NOT. Primer koda:

SELECT granicni\_prelaz,ulazna\_stanica,vrsta\_saobracaja, broj\_kola FROM tranzit WHERE (Broj\_kola = 5 OR Broj\_kola = 9);

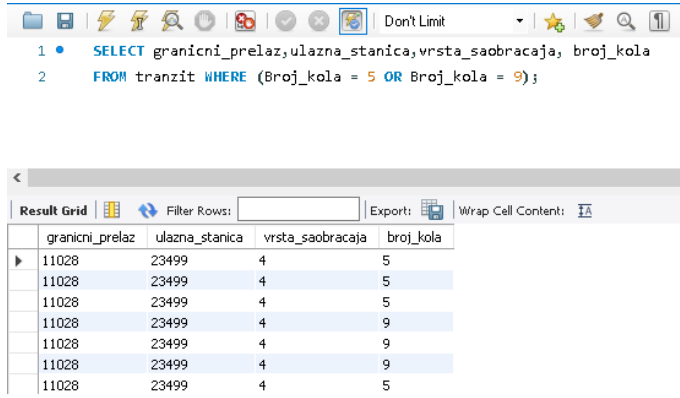

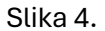

Ako je potrebno navesti više kriterijuma, oni se mogu predstaviti skupom, a naredbom IN zahtevati da se upisi nalaze u tom skupu. Primer koda:

SELECT \* FROM tranzit WHERE Broj\_kola IN (5, 9, 11);

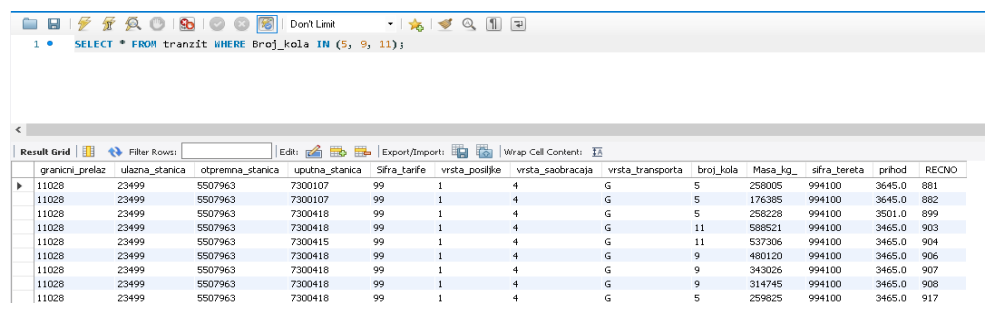

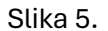

U slučaju da je kriterijum vrednosti iz određenog intervala koristi se naredba BETWEEN. Primer koda:

SELECT \* FROM tranzit WHERE Broj\_kola BETWEEN 3 AND 6;

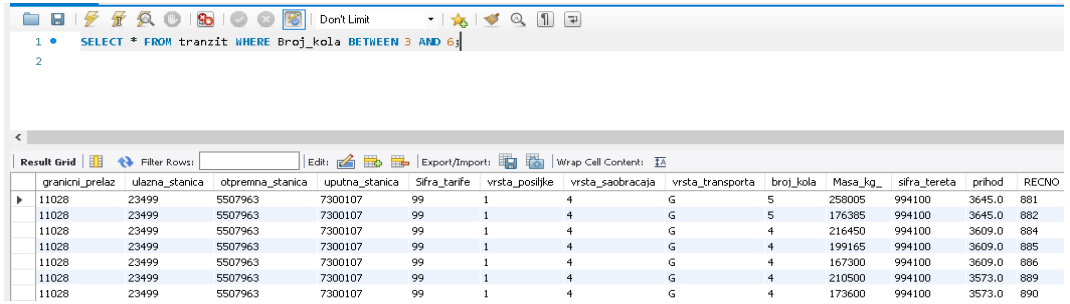

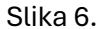

## **Operator LIKE:**

Uz WHERE naredbu, u slučaju složenije pretrage se koristi operator LIKE. Naredba tada ima kod: SELECT \* FROM ime\_tabele WHERE Ime\_kolone LIKE 'šablon'; Gde se u šablonu mogu definisati parametri pretrage primenom 2 znaka " % " i " \_ ". Znak \_ se odnosi na isključivo jedan karakter/poziciju, dok se % odnosi na 0 i više karaktera/pozicija. Primer gde je potrebno pronaći sve upise proizvoljne dužine koji na 3. poziciji u zadatoj koloni imaju cifru 3 dat je kodom:

SELECT \* FROM tranzit WHERE sifra\_tereta LIKE "\_\_3%";

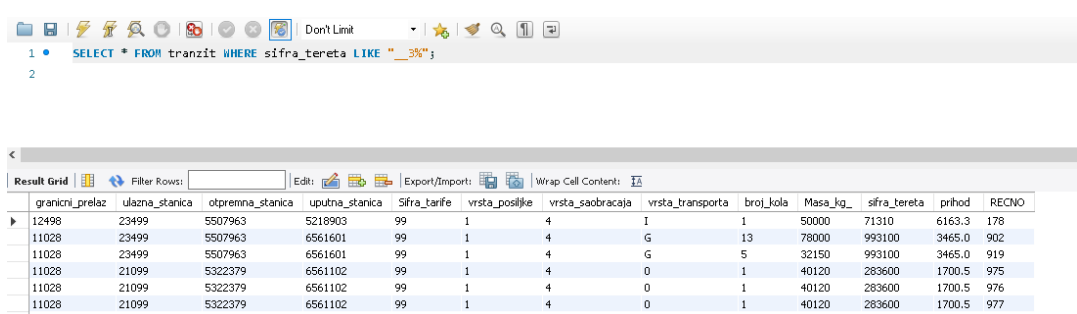

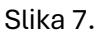

## **Sortiranje podataka:**

**Digit neto** 

Prikaz podataka može biti sortiran korišćenjem operatera ORDER BY. Podaci mogu biti sortirani po rastućem (ASC) ili opadajućem (DESC) kriterijumu. Primer koda:

SELECT \* FROM tranzit WHERE (ulazna\_stanica = 21099) ORDER BY otpremna\_stanica ASC, prihod DESC ;

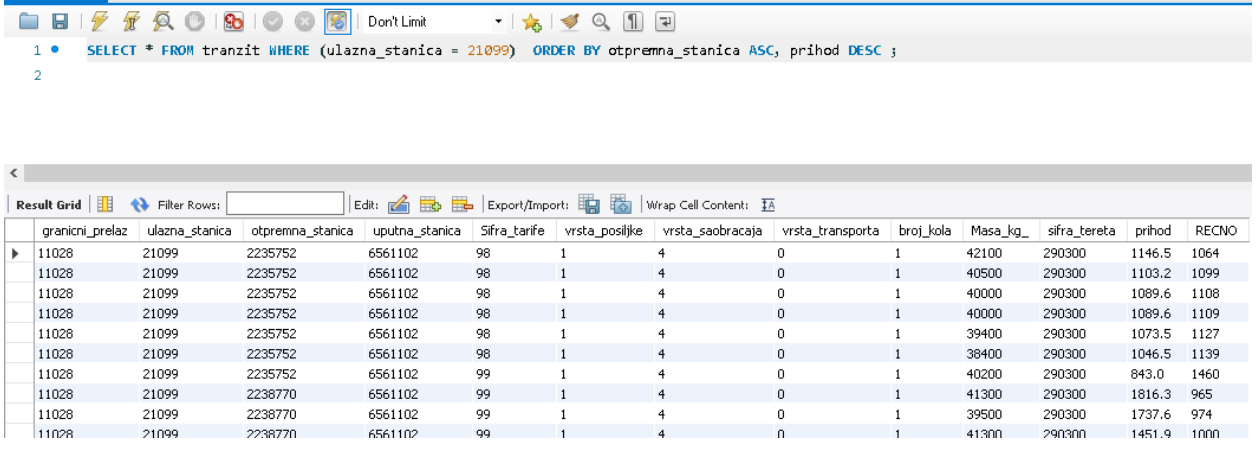

Slika 8.

Napomena: Primeri primene su pokazani na tabeli "tranzit" koja je dostupna u materijalu na sajtu predmeta.